### **H**álózati **T**echnológiák és **A**lkalmazások

Vida Rolland BME TMIT

2016. március 8.

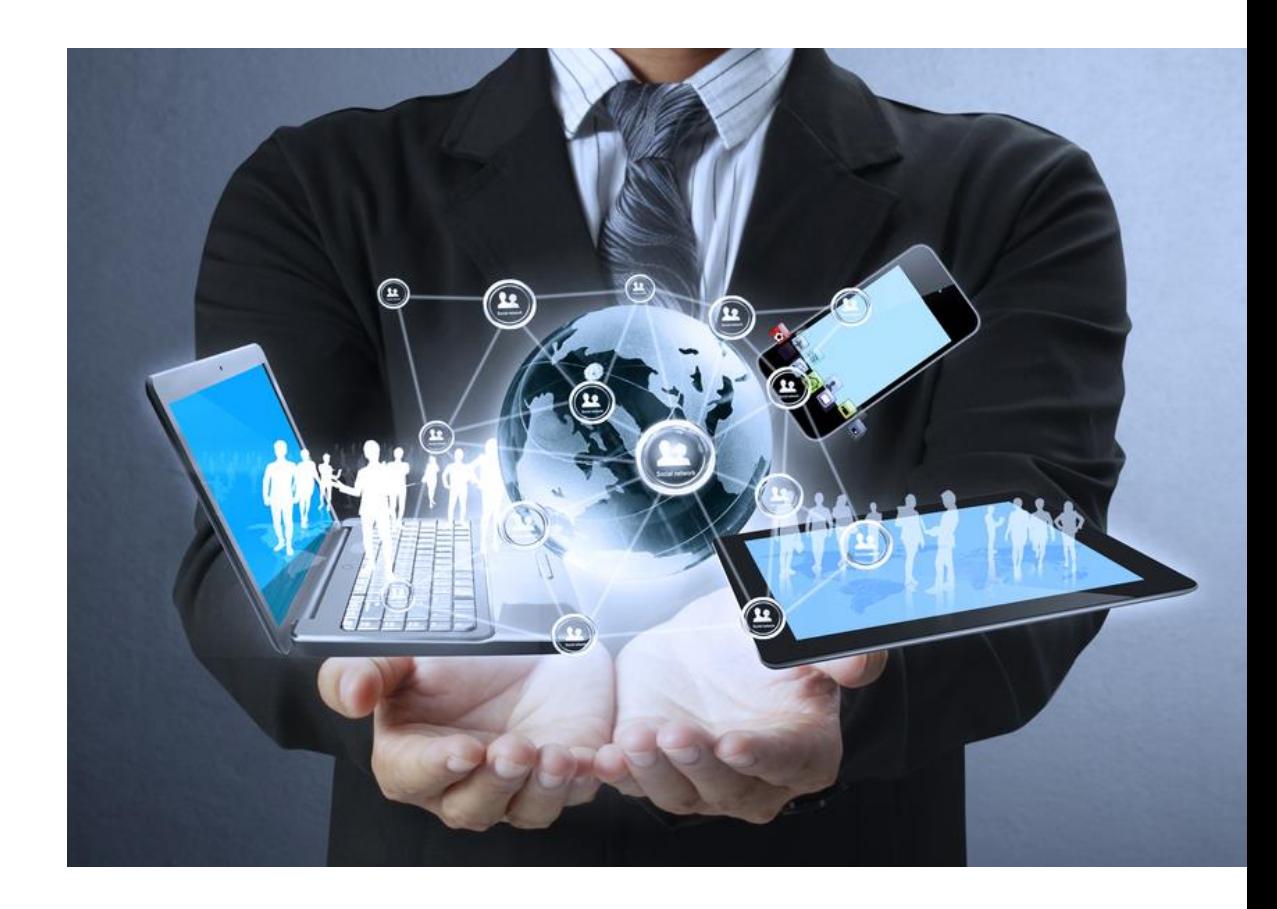

# Kábel TV

- Ötlet a 40-es évek végén
	- Jobb vétel ott, ahol a hagyományos antennák nem nyújtottak megfelelő minőséget
- Közösségi antennás televízió
	- Community Antenna Television CATV
		- Egy dombtetőn elhelyezett nagy antenna
		- Erősítő fejállomás (head end)
		- Koaxiális kábel

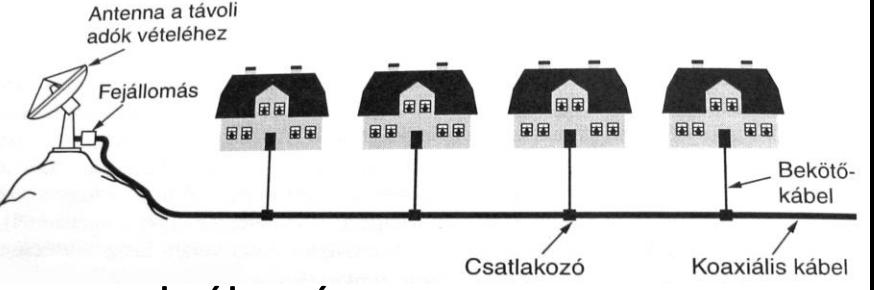

- Családias üzletág, bárki telepíthetett ilyen szolgáltatást
	- Ha több előfizető, újabb kábelek és erősítők
- Egyirányú átvitel, a fejállomástól a felhasználók felé

# A kábeltévé fejlődése

- 1970-re több ezer független rendszer
- 1974-ben elindul az HBO, kizárólag kábelen
	- Több új kábeles csatorna hírek, sport, főzés, stb.

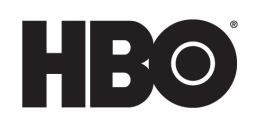

- Nagyvállalatok elkezdik felvásárolni a létező kábelhálózatokat, új kábeleket fektetnek le
	- Kábelek a városok között a hálózatok egyesítésére
	- Hasonló ahhoz, ahogy a távközlő iparban a század elején összekötötték a helyi központokat a távolsági hívások miatt
- Később a városok közötti kábeleket nagy sávszélességű fényvezető szálakra cserélik

# HFC rendszer

- HFC Hybrid Fiber Coax
	- Fényvezető-koax hibrid rendszer
		- Fényvezető szálak a nagy távolságok áthidalására
		- Koaxiális kábel a házakhoz
	- Fényvezető csomópont (fiber node)
		- Elektrooptikai átalakító
			- a fényvezető és villamos rész közötti csatolásnál Satellite

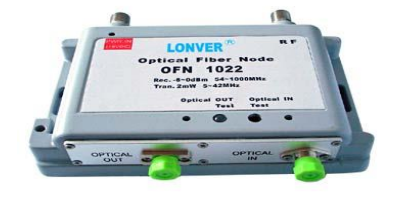

- Egy fényvezető szál több koax kábelt is táplálhat
	- Sokkal nagyobb sávszélesség

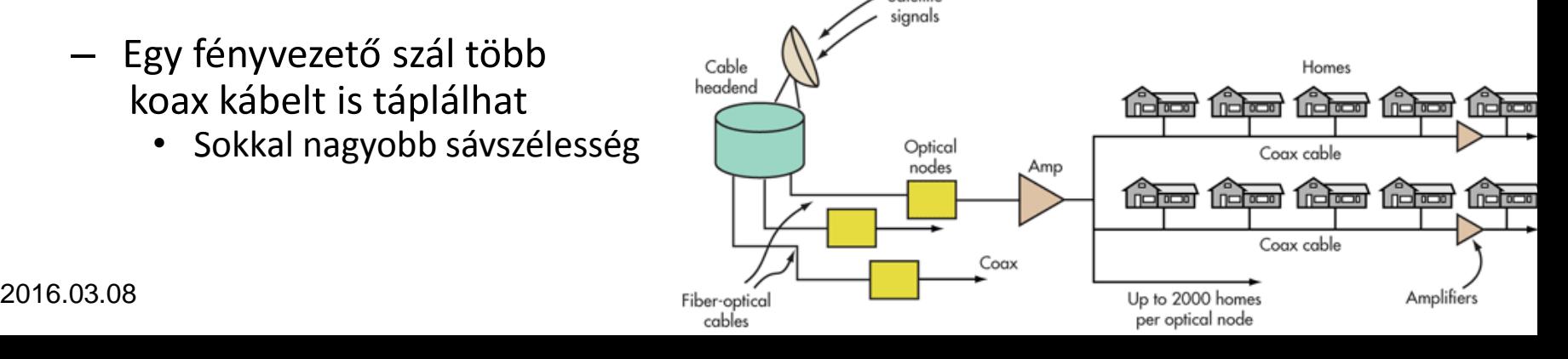

#### Internet a kábeltévén

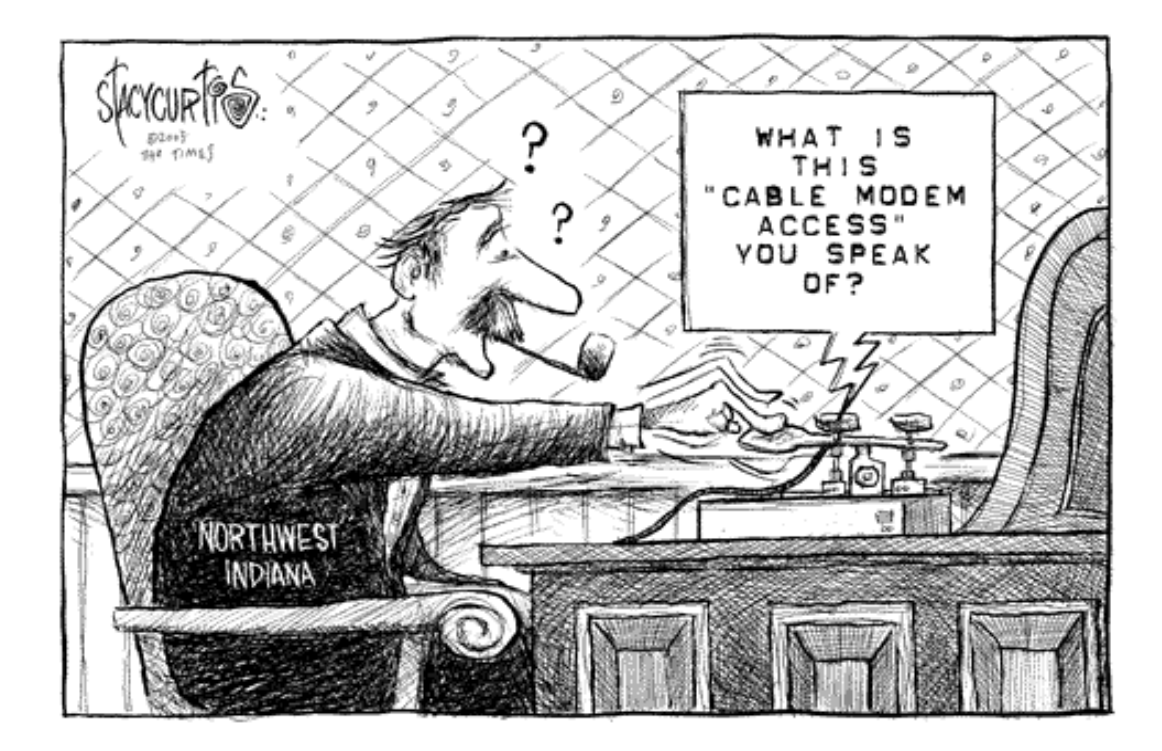

# Internet a kábeltévén

- A kábelhálózat üzemeltetők elkezdték bővíteni a szolgáltatásaikat
	- Internetelérés
	- Telefonszolgáltatás
- Át kell alakítani a hálózatot
	- Az egyirányú erősítőket kétirányú erősítőre kell cserélni mindenhol
	- A fejállomást fel kell fejleszteni
		- Egy buta erősítőből egy intelligens digitális számítógéprendszer
			- Nagysebességű optikai szálakat csatlakoztat egy internet szolgáltató (ISP) hálózatához
		- Cable-Modem Termination System (CMTS)
	- A koax kábel osztott közeg, több ház egyszerre használja
		- A telefonhálózatban mindenki rendelkezik saját érpárral (előfizetői hurok)
		- A TV műsorok szórásánál ez nem fontos
			- minden műsort ugyanazon a kábelen szórnak, mindegy hogy 10 vagy 10.000 ember nézi azt egyszerre
		- Internetezésnél óriási különbség ha 10 vagy 10.000 felhasználó
			- Ha valaki letölt egy nagy fájlt, a többieknek nem marad sávszél
		- Másfelől a koax kábel sokkal nagyobb sávszélt biztosít mint a sodrott érpár
- Megoldás: több darabra osztunk egy hosszú kábelt
	- Minden szakaszt közvetlenül egy fiber node-hoz kötünk
	- A fejállomás és a fiber node-ok között a sávszélesség lényegében végtelen
		- Ha nincs túl sok felhasználó egy szakaszon, a forgalom kezelhető marad
	- Tipikusan 500-2000 ház egy szakaszon
		- További felosztás várható ahogy nő az előfizetők száma és a forgalom

#### Internet a kábeltévén

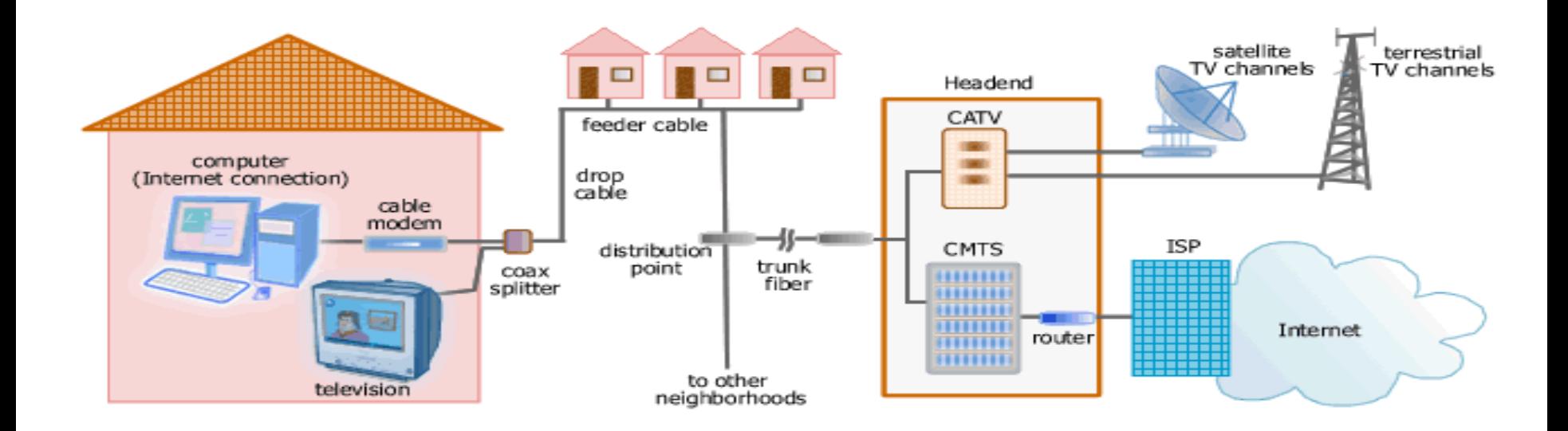

# Spektrumkiosztás

- A kábelhálózatot nem lehet (egyelőre) kizárólag internetezésre használni
	- Több a tévénéző mint az internetező ügyfél
	- A városok szabályozzák mi mehet a kábelen, a tévészolgáltatás kötelező
	- Fel kell osztani a frekvenciákat a TV és az internet elérés között
- USA, Kanada
	- FM rádió: 88 108 MHz
	- kábeltévé-csatornák: 54 550 MHz
		- 6 MHz széles csatornák, védősávval együtt
			- **NTSC - National Television System Committee**
			- Felbontás: 720 x 480, 29.97 fps

# Spektrumkiosztás

- Európa
	- TV sávok alsó határa 65 MHz
	- 6-8 MHz széles csatornák
		- **PAL és SECAM** rendszerek nagyobb felbontási képessége miatt
			- PAL Phase Alternating Line
			- SECAM Système Electronique Couleur Avec Mémoire
			- Felbontás: 768 x 576, 25 fps
	- A sáv alsó részét nem használják
- Ma már szinte mindenhol DVB
	- **Digital Video Broadcasting**

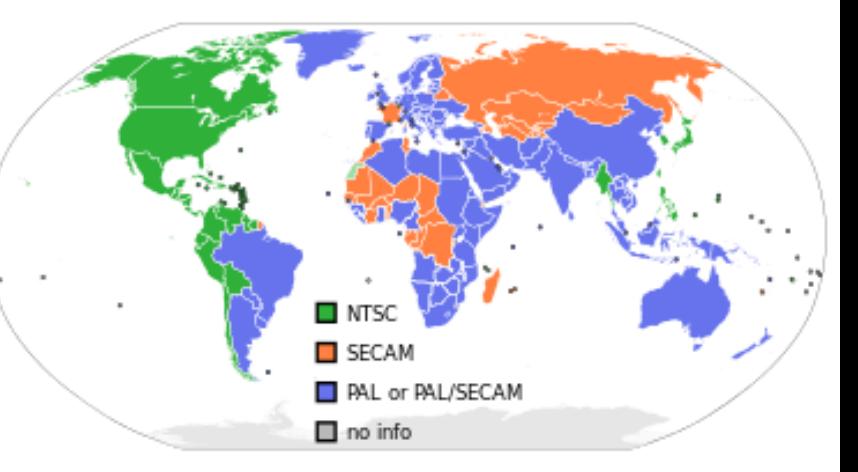

# Spektrumkiosztás

- Modern kábeleken 550 MHz felett is lehetséges az adatátvitel, gyakran 750-800 Mhz felett is
	- Megoldás: feltöltés 5 42 MHz között (Európában 5 65 MHz)
	- A spektrum felső végén lévő frekvenciák a letöltéshez

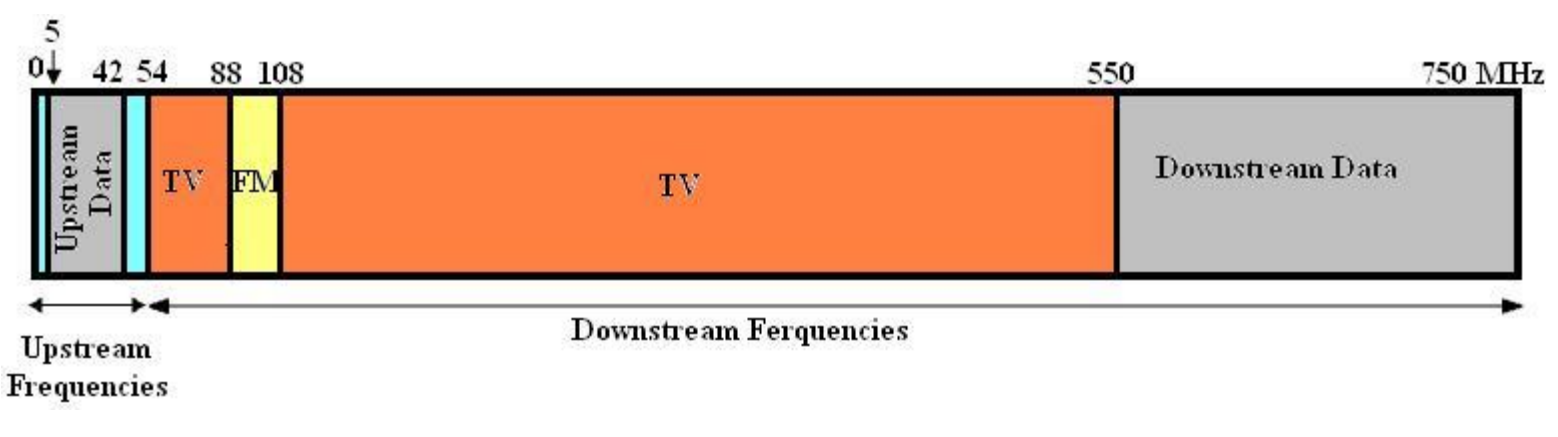

# Aszimetrikus átvitel

- A TV és rádió mind lefele halad
	- A fejállomástól a felhasználó felé
	- Felfele olyan erősítők melyek az 5-42 MHz-es tartományban működnek
	- Lefele az 54 MHz feletti tartományban működő erősítők
	- Aszimmetrikus rendszer, nagyobb downstream mint upstream
		- Ezt itt műszaki okok befolyásolják, nem úgy mint az ADSL-nél

# Moduláció

- Minden 6-8 MHz-es csatornát **64-QAM**-el modulálnak
	- Quadrature Amplitude Modulation
	- Ha kivételesen jó minőségű kábel, akkor 256-QAM
- 6 MHz-es csatornán 64-QAM-el  $\rightarrow$  kb. 36 Mbps
	- A fejlécek nélküli sávszél 27 Mbps
	- 256-QAM-el kb. 39 Mbps
	- Európában magasabb sávszél, a 8 MHz-es csatorna miatt
- A feltöltési csatornán a 64-QAM nem ilyen jó
	- Túl sok zaj a felszíni mikrohullámú rendszerek, CB-rádiók, stb. miatt
		- Citizen Band walky-talky
	- QPSK moduláció
		- Quadrature Phase Shift Keying
		- Csak két bit szimbólumonként (a 64-QAM-nél 6, a 256-QAM-nál 8)
	- Sokkal nagyobb az upstream és a downstream közötti különbség

# Kábelmodem

- A kábelen jövő analóg jelet digitálissá alakítja és fordítva
	- MOdulál és DEModulál

- Két interfész egy a PC és egy a kábelhálózat felé
	- A modem és a PC között lehet Ethernet/USB/WLAN

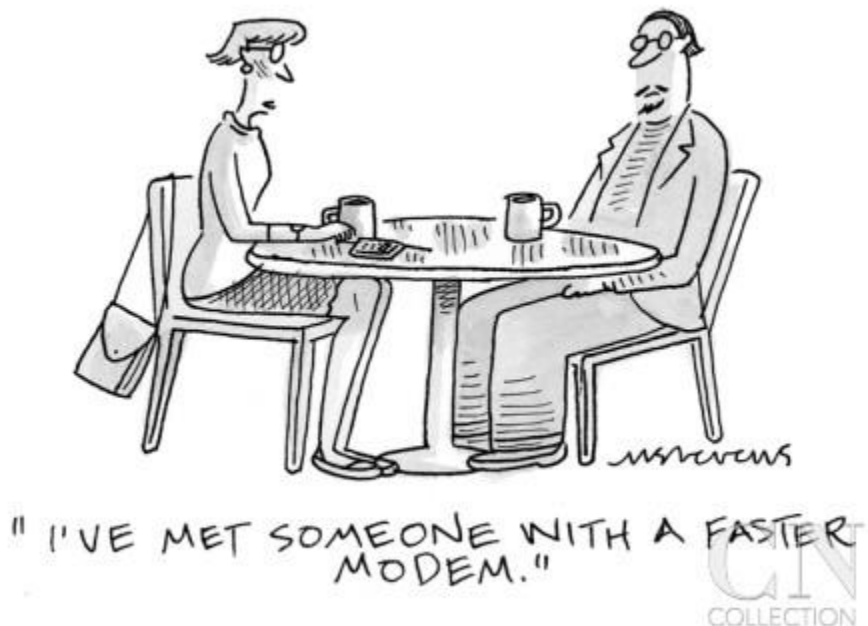

# Kábelmodem

- A kezdetekben minden hálózatüzemeltetőnek saját modem-je, melyet egy technikus telepített
	- Nyílt szabvány kellett
		- Versenyhelyzethez vezet a modemek piacán
		- Csökkennek az árak
		- Ösztönzi a szolgáltatás terjedését
		- Ha a felhasználó telepíti a modemet, nem kell kiszállási költség
- CableLabs
	- A legnagyobb kábelszolgáltatók szövetsége
	- DOCSIS szabvány
		- Data Over Cable Service Interface Specification
		- EuroDOCSIS európai változat
	- Sokan nem örültek neki
		- Nem tudták tovább drágán bérbe adni modemjeiket a kiszolgáltatott előfizetőknek

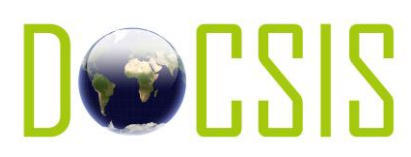

#### DOCSIS

- DOCSIS 1.0 (1997)
	- RF Return
		- Kétirányú kommunikáció biztosítása
	- Telco Return
		- Dial-up kapcsolat az upstream forgalomra
		- Nem kell módosítani az infrastruktúrát, egyirányú kommunikáció a kábelen
	- A modemárak 300\$-ról (1998) <30\$-ra estek
- DOCSIS 1.1 (1999)
	- VoIP, gaming, streaming
	- Kompatibilis a DOCSIS 1.0-val
	- Szolgáltatásminőségi osztályok (QoS) támogatása

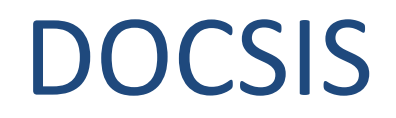

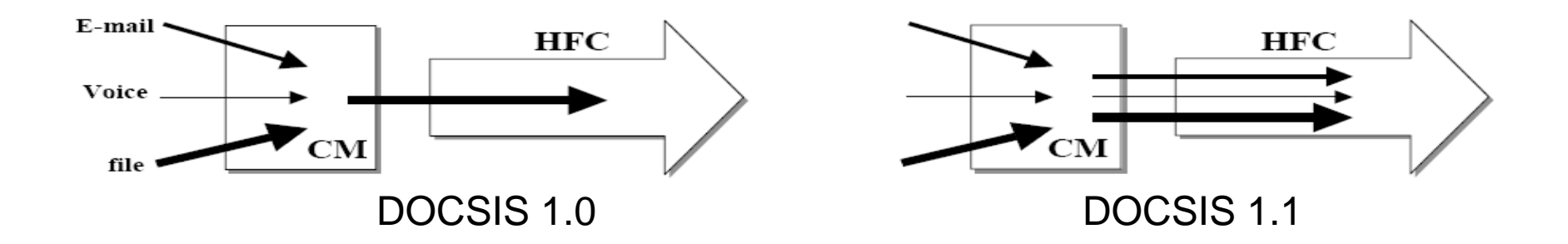

- A DOCSIS 1.0-ban minden szolgáltatás "best effort" alapon versenyez a feltöltési sávszélért
- A DOCSIS 1.1-ben minden szolgáltatáshoz QoS garanciákat lehet rendelni

#### DOCSIS

- DOCSIS 2.0 (2002)
	- Kapacitás szimmetrikus szolgáltatásokhoz
		- Nagyobb upstream kapacitás mint a DOCSIS 1.0-ban (x6) és a DOCSIS 1.1-ben (x3)
		- QPSK helyett 32-QAM, 64-QAM vagy 128-QAM az upstream részen is
		- TDMA helyett TDMA és S-CDMA a MAC rétegben
- DOCSIS 3.0 (2006)
	- 160 Mbps downstream, 120 Mbps upstream
	- Channel bonding
		- Több csatornát párhuzamosan használhat egy felhasználó
- DOCSIS 3.1 (2013)
	- 10 Gbps downstream, 1 Gbps upstream, 4096 QAM moduláció
	- 6-8 MHz széles csatornák helyett 20-50 KHz-s keskeny csatornák, OFDM (Orthogonal Frequency Division Multiplexing)
	- Channel bonding akár 200 MHz széles spektrum

## **OFDM**

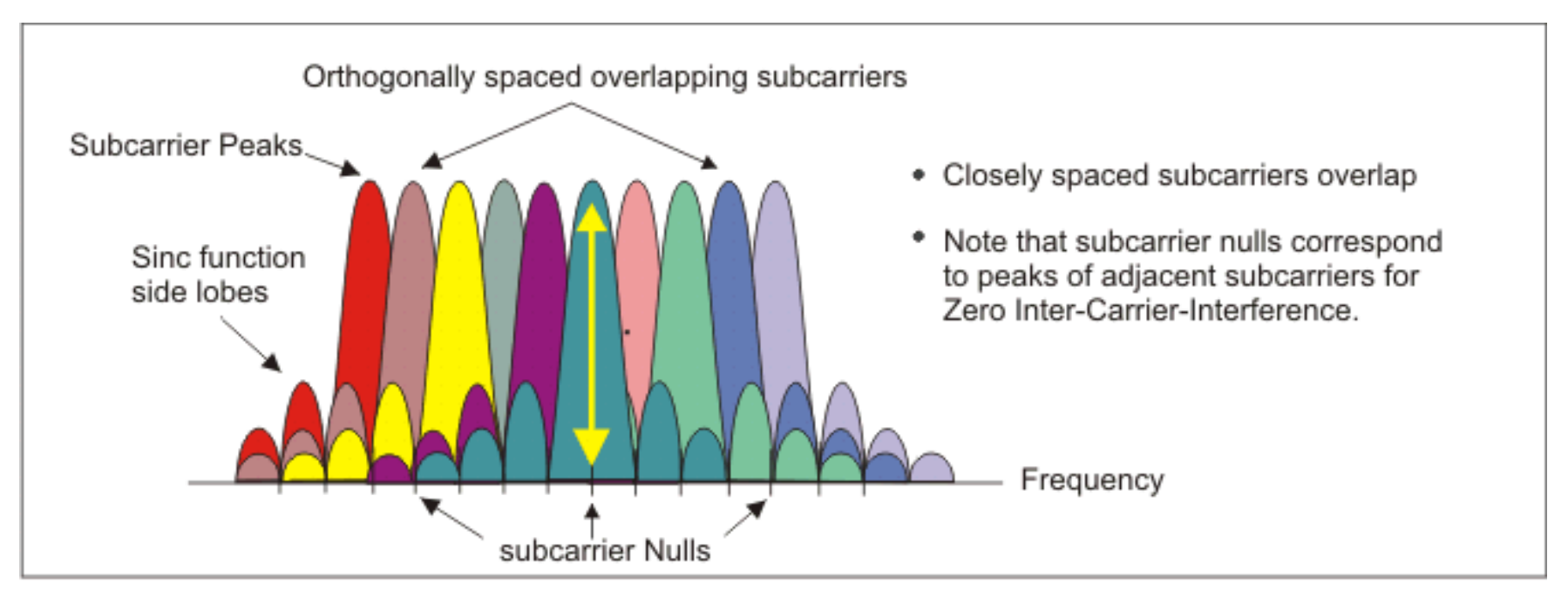

#### **OFDM Signal Frequency Spectra**

#### **Csatlakozás**

- Csatlakozásnál a modem pásztázni kezdi a letöltési csatornákat
	- A CMTS egy speciális csomagban időnként elküldi a rendszer paramétereit az újonnan kapcsolódó modemek részére
	- A modem bejelentkezik a CMTS-nél
	- A CMTS kijelöli az új modem feltöltési és letöltési csatornáit
		- Ezt később lehet változtatni, például a terhelés kiegyenlítése miatt
		- Több modem ugyanazon a feltöltési csatornán
	- Az első csomag a modemtől az ISP-hez megy
		- IP címet kér, DHCP protokollon keresztül
			- Dynamic Host Configuration Protocol
		- A pillanatnyi pontos időt is megkapja a CMTS-től

- A modem megméri milyen távol van a fejállomás
	- Távolságbecslés (ranging) mint a ping
	- Szükség van rá az időzítések miatt

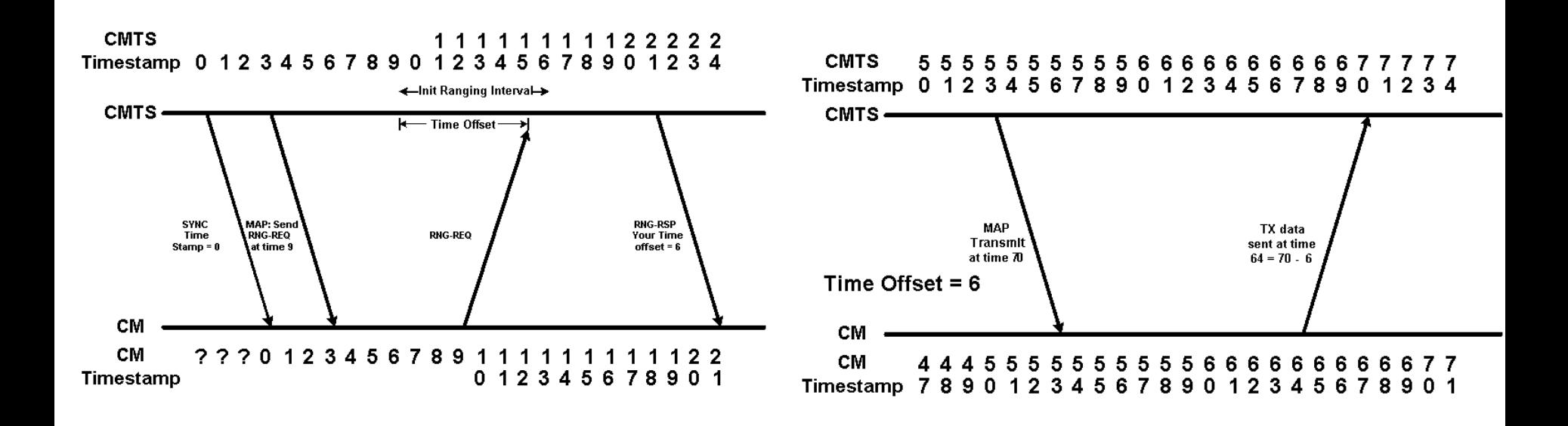

- A feltöltési csatornát mini időszeletekre osztják (minislot) FDD/TDMA
	- Minden felfele haladó csomag egy vagy több minislot-ban
		- A minislot-ok hossza hálózatonként más és más
		- Tipikusan 8 byte felhasználói adat egy minislot-ban
- A fejállomás rendszeresen bejelenti mikor új minislot-csoport kezdődik
	- A kábelen való terjedés miatt nem egyszerre hallják meg a modemek
		- Mindenki ki tudja számítani mikor volt az első minislot kezdete
	- Minden modemhez hozzárendelve egy speciális minislot (**Bandwidth Request Slot**) melyben feltöltési sávszélességet igényelhet
		- Több modem lehet ugyanazon a minislot-on

- Ha a modem csomagot akar küldeni, szükséges számú minislot-ot igényel
	- Ha a fejállomás elfogadja, a nyugtában megmondja mely minislot-okat jelölte ki
		- Ha további csomagokat akar küldeni, a fejlécben új minislot-okat kérhet
	- Ha az igényléskor ütközés, nincs nyugta
		- Vár egy véletlen ideig és újra próbálkozik
		- Minden egymás utáni kudarc után a max. idő duplázódik

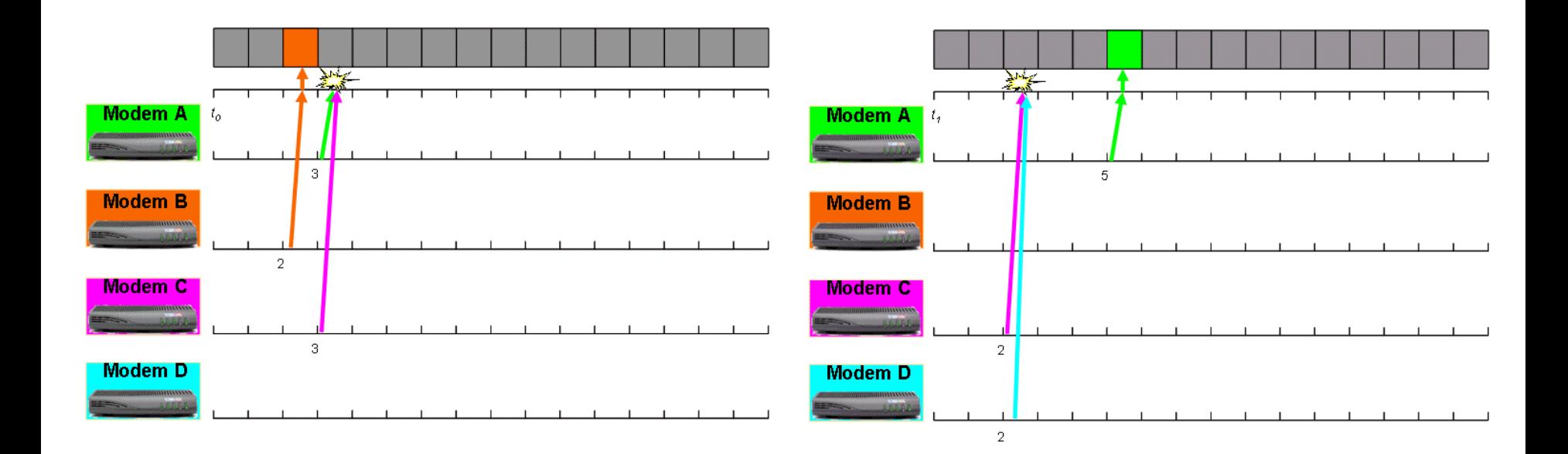

- Különböző alkalamzásoknak különböző QoS követelmények
- CBR Constant Bit Rate (pl. VoIP)
	- **Unsollicited Grant Services (UGS)** 
		- Nem kell folyamatosan igényelni időkeretet

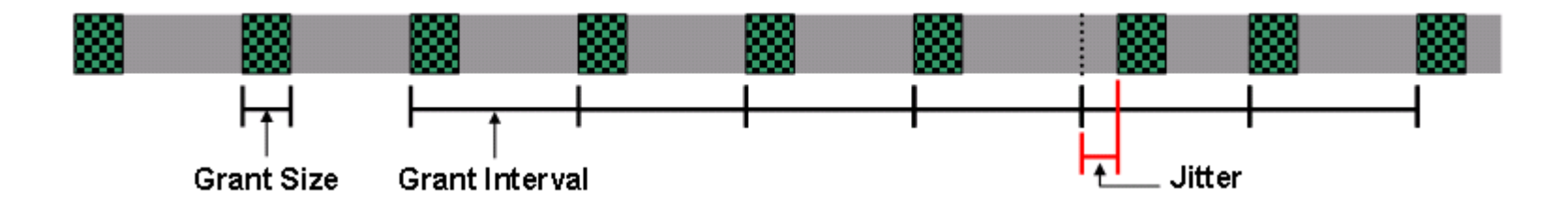

#### Admission Control

- UGS kéréseket csak a lehetőségek függvényében fogad el
	- Kellenek szabad időkeretek maradjanak másfajta forgalomnak

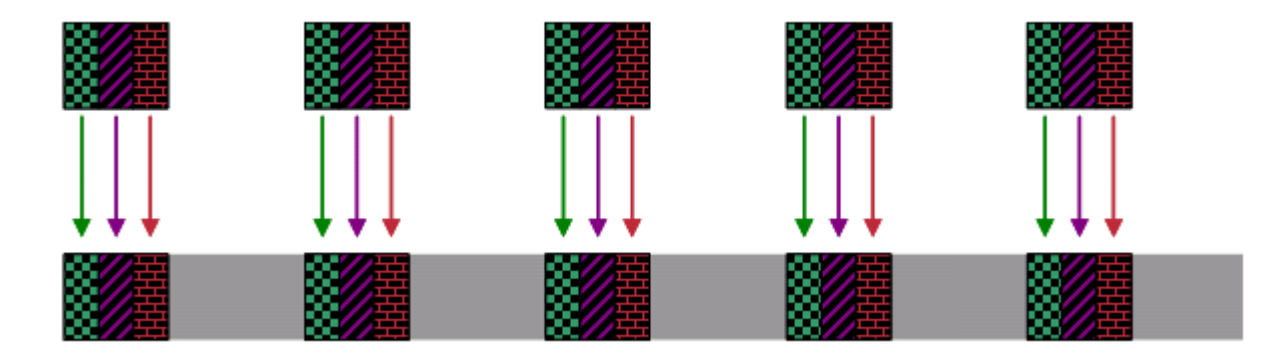

- rt-VBR (Real Time Variable Bit Rate)
	- pl. live video stream, vagy VoIP jelzésüzenetek
	- **Real Time Polling Service (RTPS)**
		- Csak az az alkalmazás/modem használhatja azt a Bandwidth Request Slot-ot
		- Biztosan tud igényelni, nincs ütközés

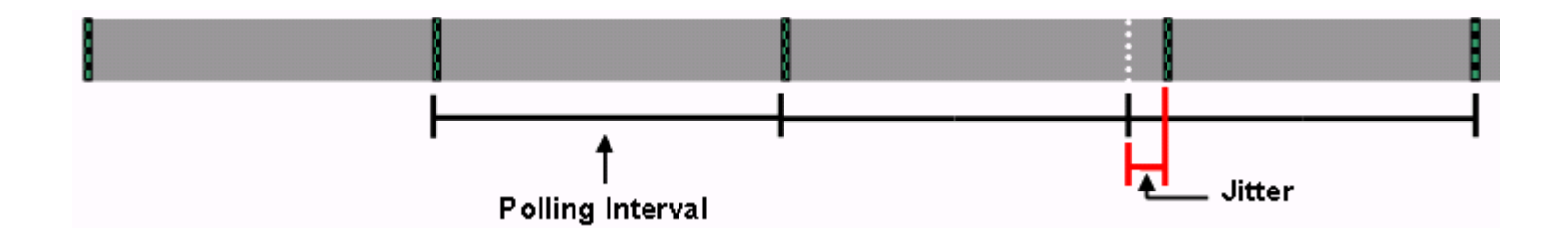

#### • **Unsollicited Grant Service with Activity Detection (UGS-AD)**

- Akkor működik UGS módban, ha van küldenivalója
- Ha átmenetileg nincs, átvált RTPS módba
- Ha újból szükség van rá, vissza tud váltani ismét UGS-be
- Pl. VoIP with Voice Activity Detection (VAD)
- **Non-Real Time Polling Service (nRTPS)**
	- nrt-VBR forgalomhoz
	- A lekérdezési intervallumok nem folyamatosak

#### • **Best Effort Grants (BEG)**

- Nincsenek szoros követelmények a késleltetésre és a késleltetés ingadozásra
- Fragmentation ha szükséges, az igényelt időkereteket lehet darabolni
	- Több fejléc, de (néha) megéri

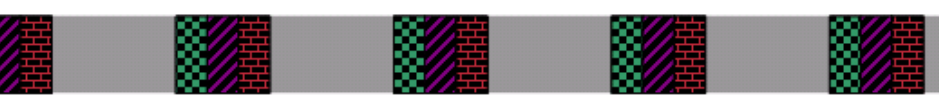

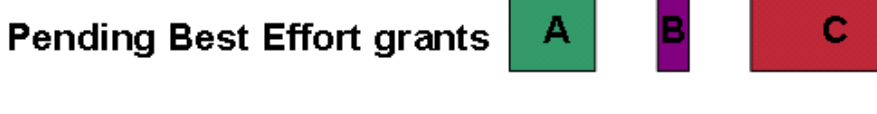

# Scheduling (ütemezés)

- Prioritási sorok alapból 8 (0-tól 7-ig)
	- A magasabb prioritási sorokat hamarabb szolgálja ki

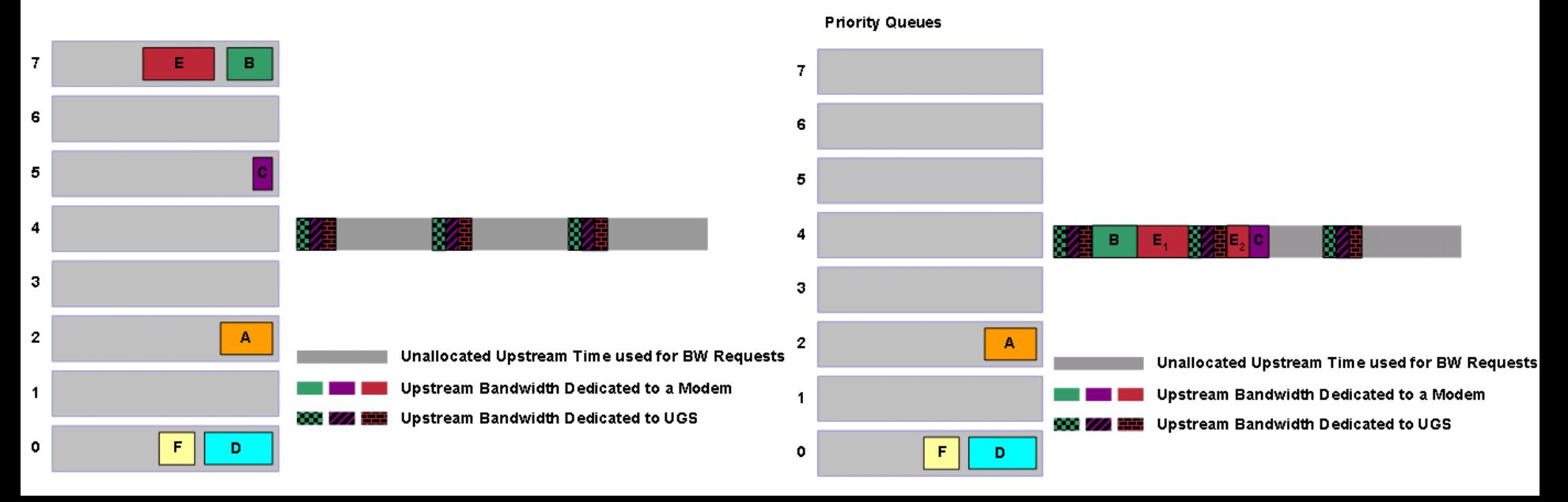

# Scheduling (ütemezés)

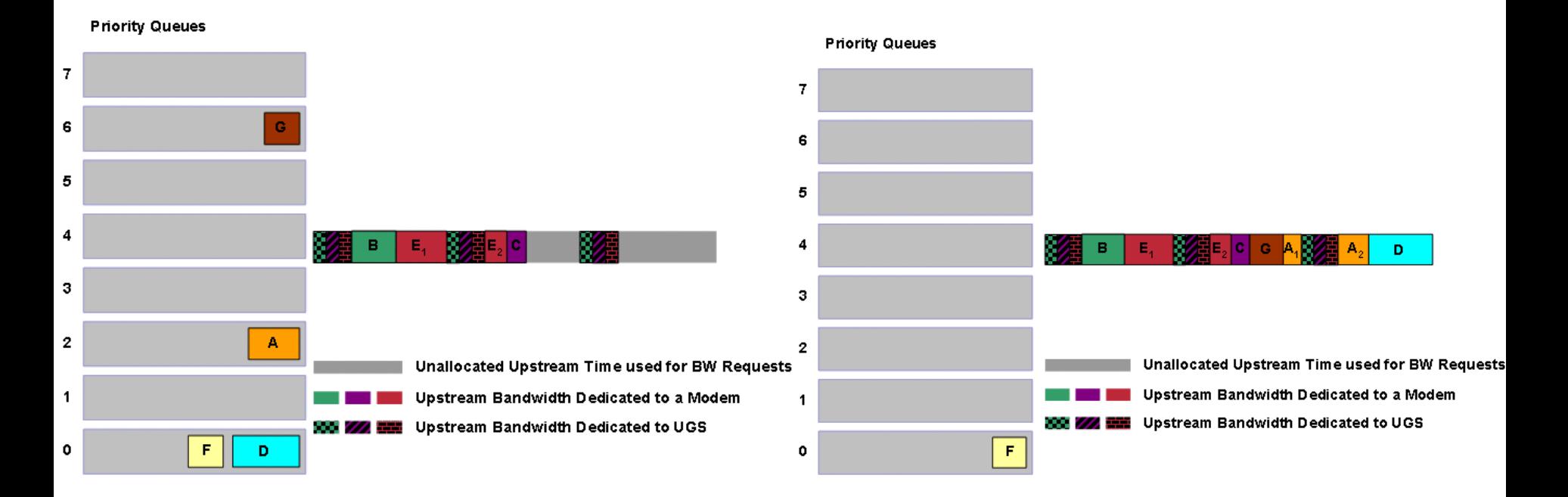

- Letöltésnél csak egy küldő, a fejállomás
	- Nincs versenyhelyzet, nincs szükség minislot-okra
	- Nagyméretű forgalom lefelé
		- Nagyobb, 204 byte-os rögzített csomagméret
			- Ebben Reed-Solomon hibajavító kód
			- 184 byte a felhasználói adatoknak

#### Le- és feltöltés a kábelen

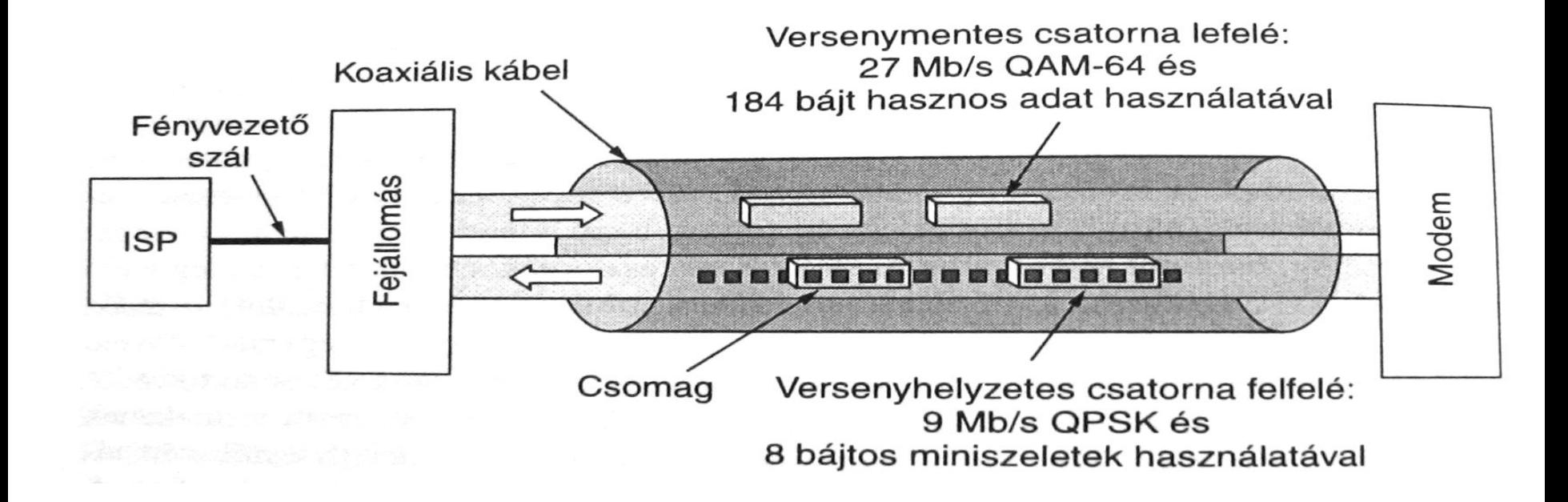